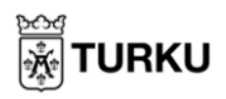

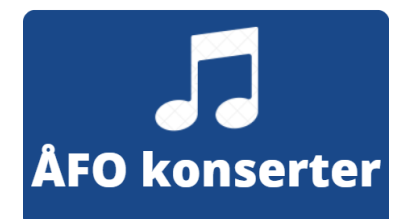

## **Åbo Filharmoniska Orkester**

På ÅFO:s hemsida kan du se på deras föreställningar, både live och inspelningar som kan ses i efterhand. Du finner denna webbsida via <https://kepit.tv/#/c/tfo?lang=sv> eller [Mittbibliotek](https://omakirjasto.fi/) via knappen "ÅFO".

1. När webbisdan öppnas kan du bläddra neråt för att se gamla inspelningar. Om en föreställning är live, är denna högst upp på sidan.

För att se en inspelning, klicka på rutan.

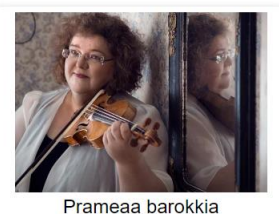

6 5 2022 18:54

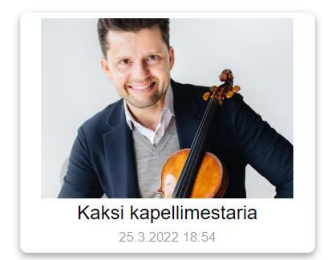

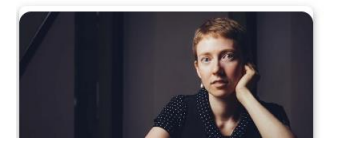

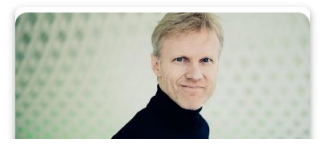

- 2. Du kan pausa videon genom att klicka på de två strecken i nedre vänstra hörnet. När du klickar på den, blir den en pil. Om du klickar på pilen fortsätter videon spelas.
- 3. För att få upp inspelningen i helskärm, klickar du på pilarna i nedre högra hörnet. Om du sen vill få ner inspelningen i mindre format, klickar på samma plats igen.

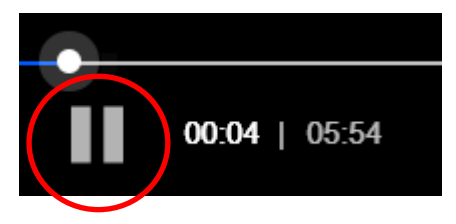

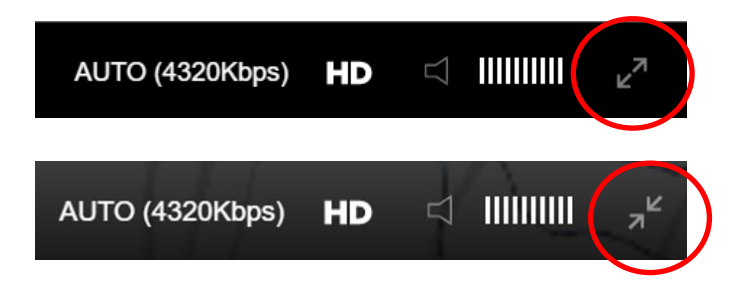

4. Du kommer tillbaka till huvudsidan genom att klicka på "Startsida" i det övre vänstra hörnet.

## Startsida